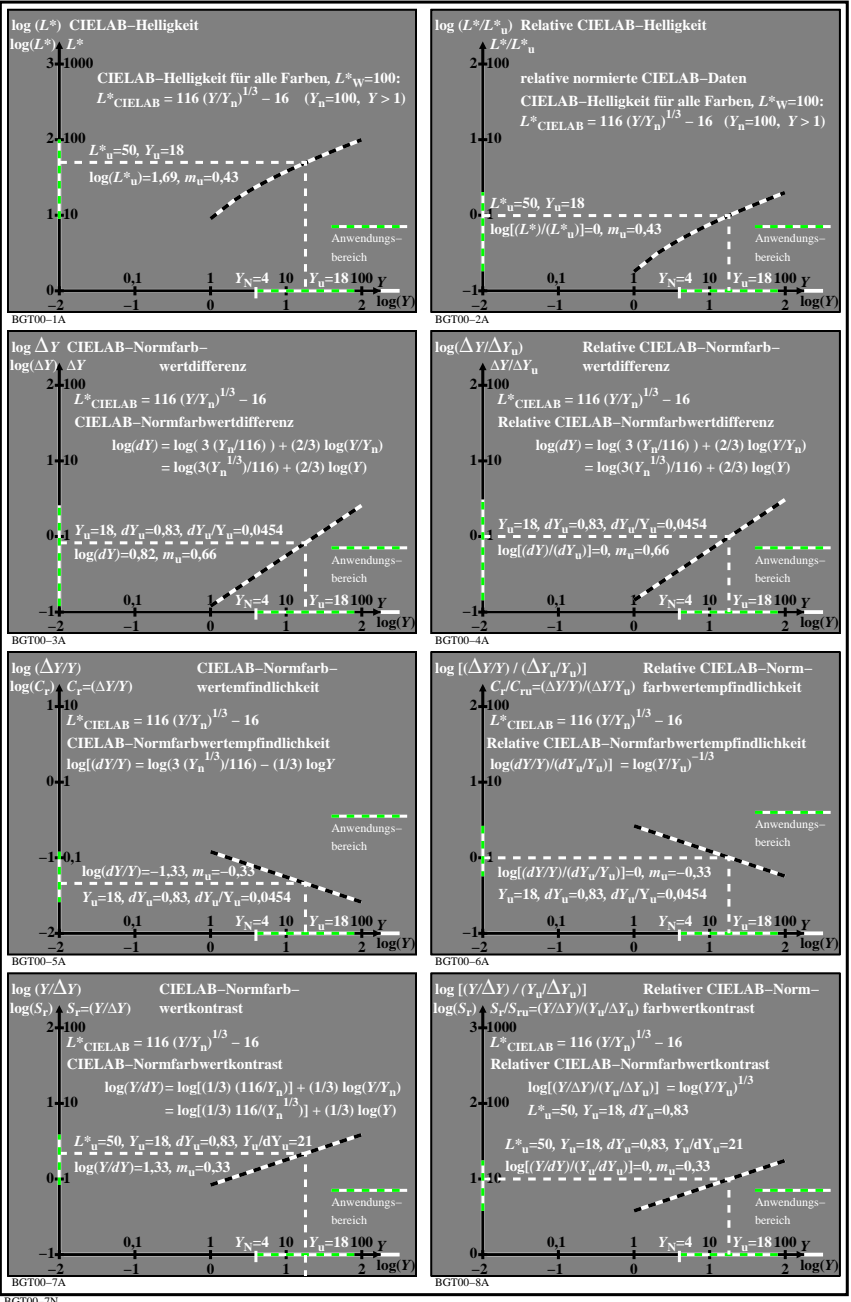

BGT00−7N